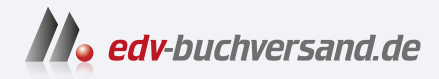

## Lightroom Classic Schritt für Schritt zu perfekten Fotos

**[» Hier geht's](https://www.edv-buchversand.de/product/rw-10188/Lightroom%20Classic)  direkt zum Buch**

DAS VORWORT

Dieses Vorwort wird Ihnen von www.edv-buchversand.de zur Verfügung gestellt.

## **Vorwort**

Die 9. Auflage meines Workshop-Buches für Lightroom Classic dokumentiert nicht nur vollständig den Workflow in diesem Programm, sondern zeigt auch, welche Entwicklungen es in den letzten Jahren gemacht hat. Lightroom Classic wird mit jedem Update durch stärkere Funktionen erweitert, die die gewohnten Grenzen immer wieder sprengen. Das Programm hat sich von einer runden Anwendung für den foto grafischen Workflow zu einem Bildbearbeitungsspezialisten entwickelt.

Mit den aktuellen KI-Funktionen lassen sich nicht nur verrauschte Raw-Aufnahmen mit perfekten Details wiederherstellen, sondern vor allem lokale Korrekturen von der Motiventwicklung bis zur Beautyretusche profitieren enorm von automatischen und erstaunlich exakten Auswahlen. Ob notwendige Retusche oder kreative Bildgestaltung mit Schärfentiefe, ob ausgefeilte Motiventwicklung oder clevere Serienbearbeitung mit Presets – Lightroom deckt immer mehr und immer spezifischere Bereiche der Bildbearbeitung ab.

Doch es geht nicht nur um die letzten Highlights. In diesem Buch lernen Sie Schritt für Schritt das »Prinzip Lightroom« mit seiner Katalogorganisation und Bildentwicklung kennen. Ohne großen Theorieballast können Sie gleich starten und parallel dazu Ihren Lightroom Classic-Katalog aufbauen. Die Workshops auf den folgenden über 500 Seiten klären alle Fragen zur Bildorganisation, Bildentwicklung, Kontrast- und Farbkorrekturen, Ausgabe, Präsentation und auch zur cloudbasierten Lightroom-App. In den einzelnen Workshop-Schritten vermittle ich Ihnen immer so viel Theorie und Hintergrundwissen wie nötig. Die Einleitungen und Exkurse jedes Kapitels werden Ihr Verständnis für die Funktionen und Hintergründe schnell vertiefen.

Bald werden Sie mit Lightroom auf Du und Du sein, und die Bildentwicklung wird von Tag zu Tag mehr Spaß machen. Bleiben Sie auch beim nächsten Update auf dem Laufenden, indem Sie mir auf YouTube, Instagram, LinkedIn oder Facebook folgen und mein Online-Seminar-Angebot unter *jarsetz.com/termine* im Blick behalten.

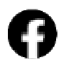

Ich wünsche Ihnen einen guten Start – mit der Bildorganisation in Lightroom Classic und mit diesem Buch!

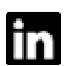

## **Maike Jarsetz**

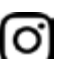

*www.jarsetz.com www.facebook.com/maike.jarsetz.public www.linkedin.com/in/maike-jarsetz-685610122 www.instagram.com/maikejarsetz www.youtube.com/channel/UCH8uv6bqcRu-nxPxaY7-Cvw*